# **Using DBMS\_STATS in Access Path Optimization**

#### Wolfgang Breitling breitliw@centrexcc.com

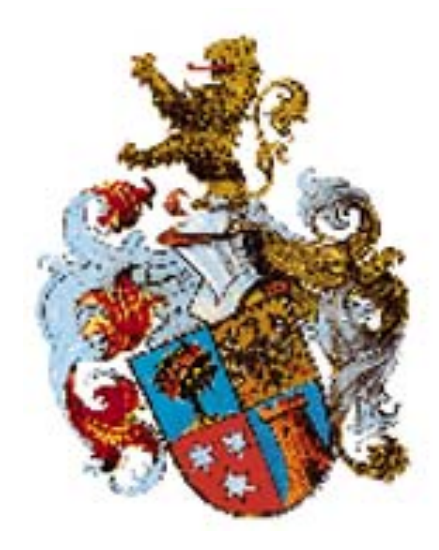

# Who am I

Independent consultant since 1996 specializing in Oracle and Peoplesoft setup, administration, and performance tuning

25+ years in database management DL/1, IMS, ADABAS, SQL/DS, DB2, Oracle

OCP certified DBA - 7, 8, 8*i*, 9*i*

Oracle since 1993 (7.0.12)

Mathematics major at University of Stuttgart

#### Who are YOU ?

#### Oracle 9 R1 / R2

#### Oracle 8

Developer

DBA

Oracle 7 ??

Management

Oracle 10 ??

Topics

#### The DBMS\_STATS Package

Oracle 8*i* vs. Oracle 9*i*

#### Uses of DBMS\_STATS beyond analyze

The "stattab" Table

Transporting Statistics

#### Using DBMS\_STATS to deliberately change an Access Plan

Life Demo

#### DBMS\_STATS

#### Procedures for

#### Gathering Statistics

#### Getting or Setting Statistics

#### Transporting Statistics

#### Uses for the stattab table

Backup / Rollback Changes in Statistics

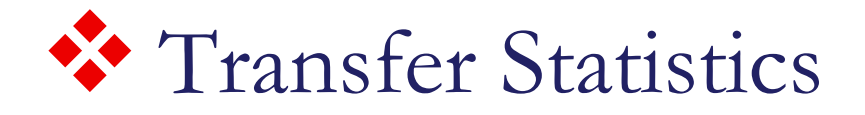

#### **❖** Within same database

#### **❖** Between databases

#### within a database

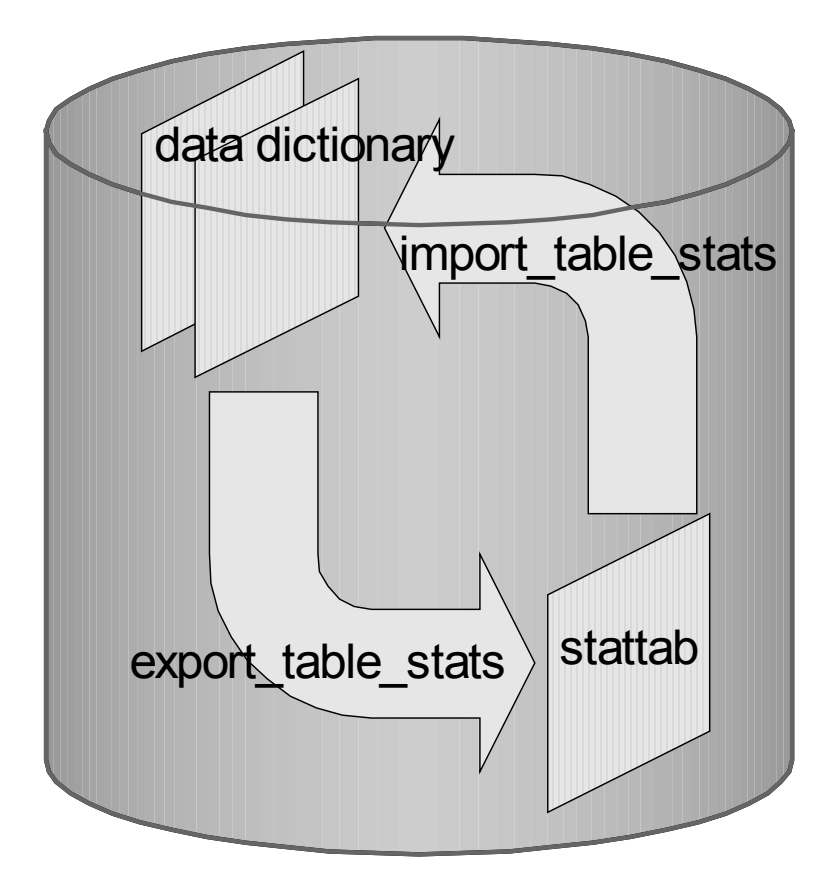

between databases

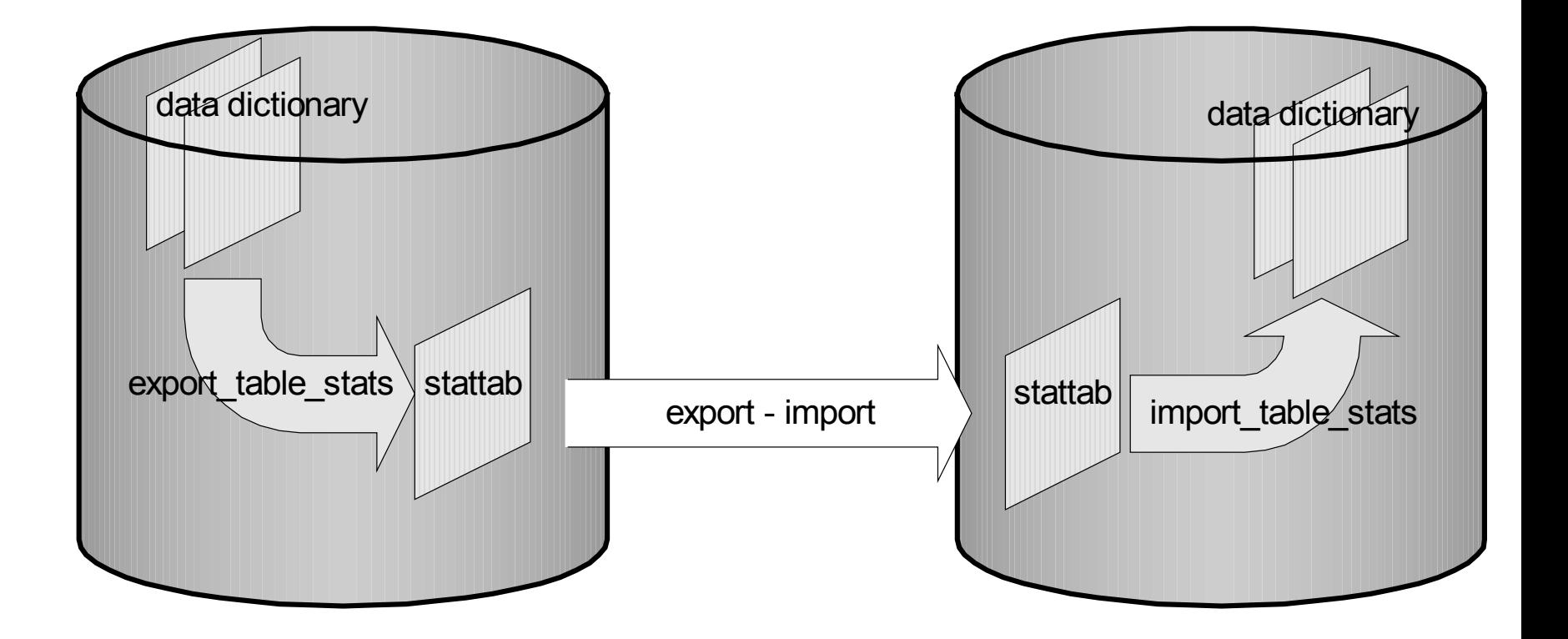

Another way to transfer statistics is export and import:

**ANALSTATS I "EMP"BEGIN**DBMS\_STATS.SET\_INDEX\_STATS(NULL, '"EMP\_1"', NULL, NULL, NULL, **72996, 308, 72996, 1, 1, 15338, 1, 0); END; ANALSTATS T "EMP"BEGIN DBMS\_STATS.SET\_TABLE\_STATS(NULL, '"EMP"', NULL, NULL, NULL, 72130, 895, 42, 0); END; ANALSTATS T "EMP" DECLARE SREC DBMS\_STATS.STATREC; BEGINSREC.MINVAL := 'C2022A'; SREC.MAXVAL := 'C3083925'; SREC.EAVS := 0;** SREC.CHVALS := NULL; SREC.NOVALS := DBMS STATS.NUMARRAY(141, 75636); SREC.BKVALS := DBMS STATS.NUMARRAY(0, 1); SREC.EPC := 2; **DBMS\_STATS.SET\_COLUMN\_STATS(NULL, '"EMP"', '"EMPNO"', NULL , NULL, NULL, 72130, .0000138638569249965, 0, SREC, 4, 0); END;**

Import will load the exported statistics even if

- the table already exists (ignore=Y)
- or
- no data is imported (rows=N) unless

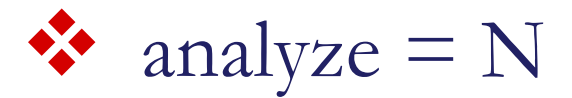

or

 $\bullet$  recalculate statistics = Y

#### From the Fine Manual:

In some cases, Export will place the precomputed statistics in the export file as well as the ANALYZE commands to regenerate the statistics.

However, the precomputed optimizer statistics will not be used at export time if:

- A table has indexes with system-generated names (including LOB indexes)
- \* A table has columns with system-generated names
- There were row errors while exporting
- The client character set or NCHARSET does not match the server character set or NCHARSET
- \* You have specified a QUERY clause
- Only certain partitions or subpartitions are to be exported
- \* Tables have indexes based upon constraints that have been analyzed (check, unique, and primary key constraints)
- \* Tables have indexes with system-generated names that have been analyzed (IOTs, nested tables, type tables that have specialized constraint indexes)

Note: Specifying ROWS=N does not preclude saving the precomputed statistics in the export file.

#### Oracle 9*i* (9.2) relaxes the restrictions:

However, the precalculated optimizer statistics will not be used at export time if a table has columns with system-generated names.

The precalculated optimizer statistics are flagged as questionable at export time if:

- There are row errors while exporting
- The client character set or NCHAR character set does not match the server character set or NCHAR character set
- \* A QUERY clause is specified
- Only certain partitions or subpartitions are exported

In Oracle 8*i* there is not much difference between dbms\_stats and analyze, provided equivalent requests are used, since dbms\_stats is using analyze under the covers for index statistics and histograms.

Note that gather\_table\_stats('owner', 'table\_name', NULL, estimate\_pct) is not equivalent to

analyze table owner.table\_name {compute | estimate} statistics

The former does not gather statistics on indexes since CASCADE defaults to false.

#### **Oracle 8i**

```
察
  DBMS STATS.GATHER TABLE STATS(NULL, 't1'
    [, method_opt => 'FOR ALL COLUMNS SIZE 1'], cascade => TRUE);
    select /*+ */ count(*), count("PK1"), count(distinct "PK1")
      , sum(vsize("PK1")), min("PK1"), max("PK1")
      , count("PK2"), count(distinct "PK2")
      , sum(vsize("PK2")), min("PK2"), max("PK2")
      , count("D1"), count(distinct "D1")
      , 8, min("D1"), max("D1")
      , count("D2"), count(distinct "D2")
      , sum(vsize("D2")), min("D2"), max("D2")
      , count("D3"), count(distinct "D3")
      , sum(vsize("D3")), min(substrb("D3",1,32)), max(substrb("D3",1,32))
     from "SCOTT"."T1" t
```
**analyze index "SCOTT"."T1P" COMPUTE statistics**

#### **Oracle 9i**

```
參
  DBMS STATS.GATHER TABLE STATS(NULL, 't1'
    [, method opt => 'FOR ALL COLUMNS SIZE 1'], cascade => TRUE);
    select /*+ */ count(*), count("PK1"), count(distinct "PK1")
      , sum(vsize("PK1")), min("PK1"), max("PK1")
      , count("PK2"), count(distinct "PK2")
      , sum(vsize("PK2")), min("PK2"), max("PK2")
      , count("D1"), count(distinct "D1")
      , 8, min("D1"), max("D1")
      , count("D2"), count(distinct "D2")
      , sum(vsize("D2")), min("D2"), max("D2")
      , count("D3"), count(distinct "D3")
      , sum(vsize("D3")), min(substrb("D3",1,32)), max(substrb("D3",1,32))
     from "SCOTT"."T1" tselect /*+ */ count(*) as nrw
      , count(distinct sys_op_lbid(43258,'L',t.rowid)) as nlb
      , count(distinct hextoraw(sys_op_descend("PK1")||sys_op_descend("PK2")))
      as ndk, sys_op_countchg(substrb(t.rowid,1,15),1) as clf 
      from "SCOTT"."T1" t where "PK1" is not null or "PK2" is not null
```
#### **Oracle 8i**

參 **DBMS\_STATS.GATHER\_TABLE\_STATS(NULL, 't1' , method\_opt => 'FOR ALL COLUMNS', cascade => TRUE);**

**analyze table "SCOTT"."T1" COMPUTE statistics FOR TABLE FOR ALL INDEXES FOR ALL COLUMNS [ size 75 ]**

 $\mathbf{v}_i$ DBMS STATS.GATHER TABLE STATS(NULL, 't1', method opt => NULL);

**select /\*+ \*/ count(\*) from "SCOTT"."T1" t**

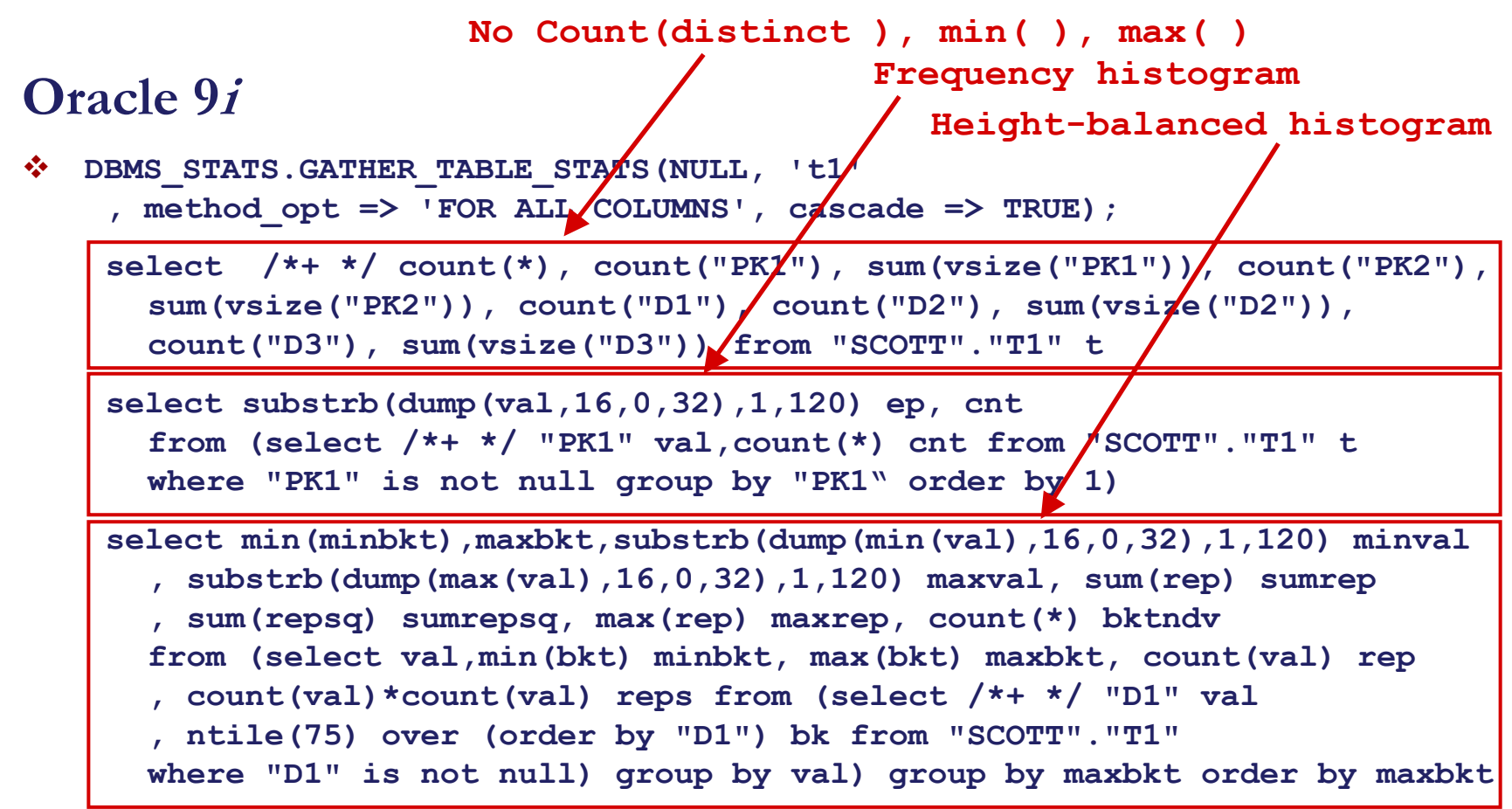

Get index statistics as before

**...**

#### Automatisms

#### $\diamond$  options => '{ gather | list } stale'

uses sys.mon\_mods\$ which is maintained if monitoring is enabled for a table:

select u.name own, o.name tab from mon  $mods\$  m, tab  $\frac{1}{2}$  t, obj $\frac{1}{2}$  o, user  $\frac{1}{2}$  u where m.obj# = t.obj# and t.obj# =  $o.$ obj# and o.owner# = u.user# and bitand(t.flags,16) = 16 and  $((bitand(mflags, 1) = 1)$ or  $((m.inserts + m.updates + m.deletes) > (.1 * trowcnt) ))$ 

#### Automatisms

#### New in Oracle 9*i*

 method\_opt => 'FOR COLUMNS SIZE { auto | skewonly | repeat }' uses sys.col usage\$ which is maintained by CBO during parsing select ..., cu timestamp cu\_time, cu equality\_preds cu\_ep , cu.equijoin\_preds cu\_ejp, cu.range\_preds cu\_rp, cu.like\_preds cu\_lp from user\$ u, obj\$ o, col\$ c, col\_usage\$ cu, hist\_head\$ h where u.name  $=$  :b1 and o.name  $=$  :b2 and  $c.$ obj $# = cu.$ obj $# (+)$  and  $c.$ intcol $# = cu.$ intcol $# (+)$  ...

#### estimate\_percent => dbms\_stats.auto\_sample\_size

select /\*+ ... \*/ count(\*) from "SCOTT"."BIG\_TABLE\_16K" sample block (.001); select  $/*+ ...*/$  count(\*) from "SCOTT"."BIG\_TABLE\_16K" sample block  $(.1);$ select  $/*+ ...*/$  count(\*) from "SCOTT"."BIG\_TABLE\_16K" sample block  $(10);$ 

options => 'gather auto'

# Oracle 10g parameters

#### **select \* from SYS.OPTSTAT\_HIST\_CONTROL\$**

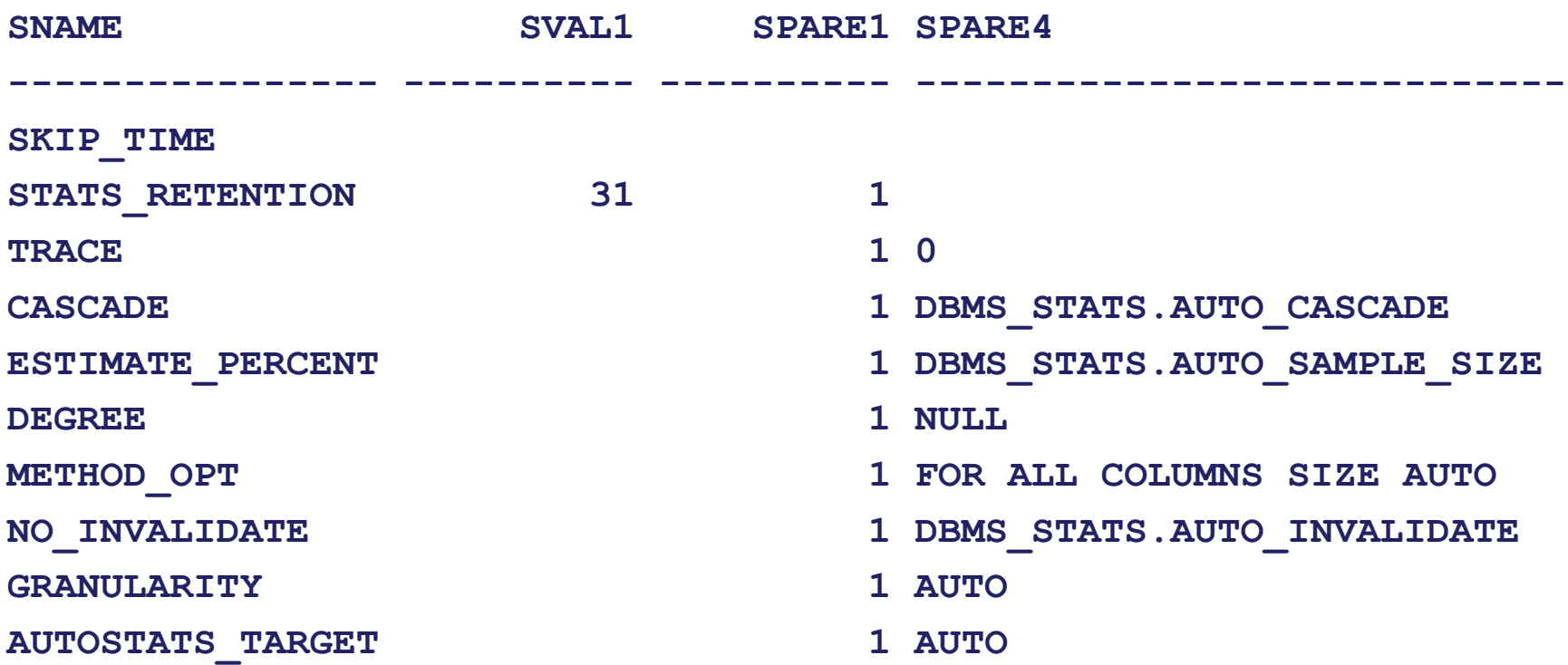

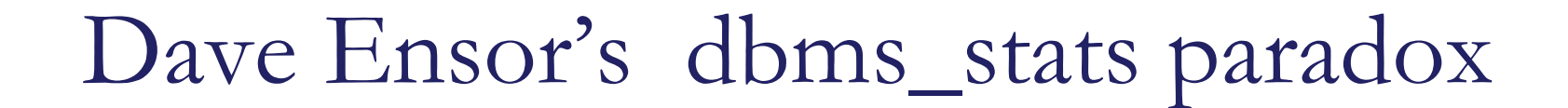

# it is only safe to gather statistics when to do so will make no difference

## Live Demonstration

 Performance degradation after a table is analyzed "Never change a winning team" "If it ain't broke, don't fix it"

The use of set\_column\_stats to "correct" the statistics and improve the performance Plan stability prevents certain database environment changes from affecting the performance characteristics of your applications. Such changes include changes in optimizer statistics, changes to the optimizer mode settings, and changes to parameters affecting the sizes of memory structures,

…

# Means to changing access plan

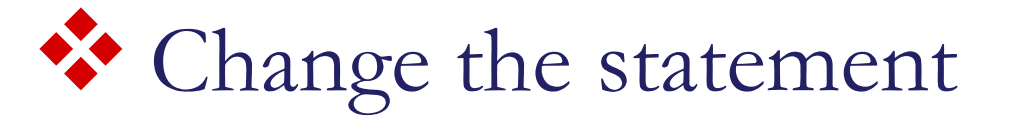

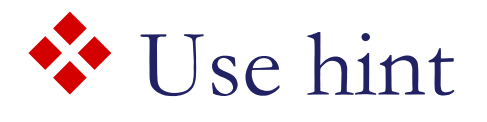

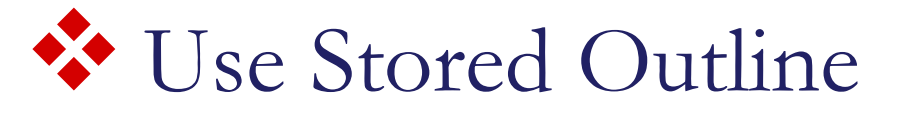

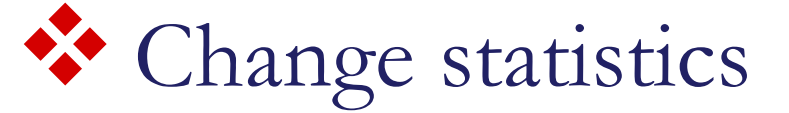

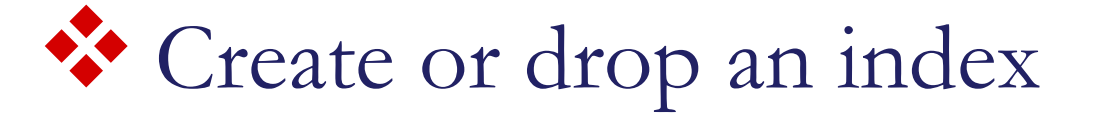

Change initialization parameters

# Using DBMS\_STATS

- **O** Overcome a deficiency of analyze and dbms\_stats of partitioned tables in Oracle 8
- **2** Tune a SQL where the source is inaccessible

#### analyze table tp1 compute statistics for columns n2;

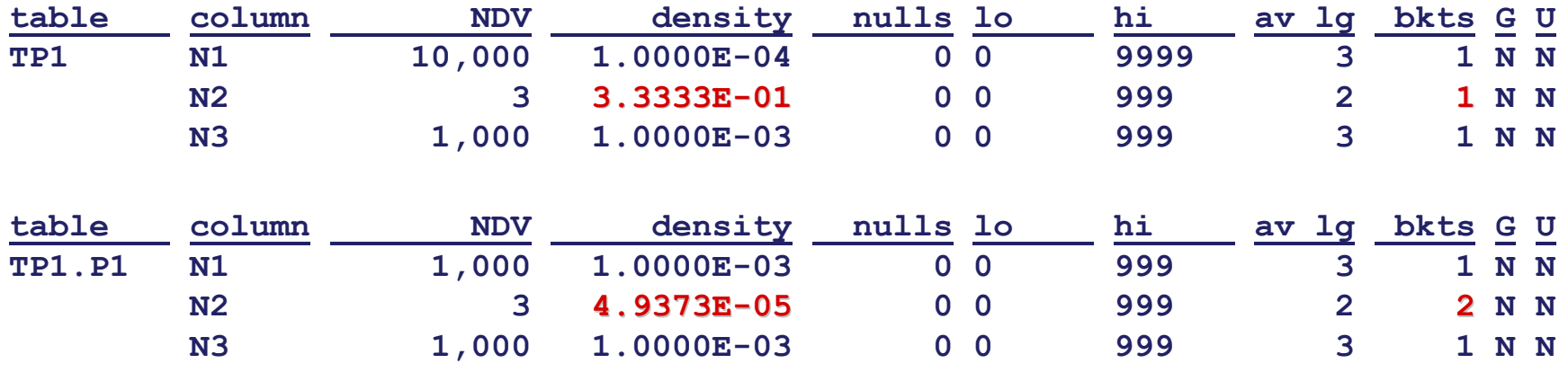

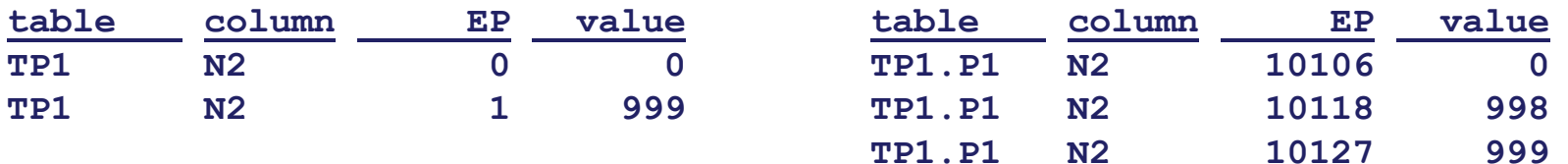

select a.n1, b.n1, a.n3, a.d1, b.d1 from tp1 a, tp1 b where a.n1 between 100 and 900 and  $a.n2 = 999$ and  $a.n1 = b.n1$  and  $a.n3 = b.n3$ 

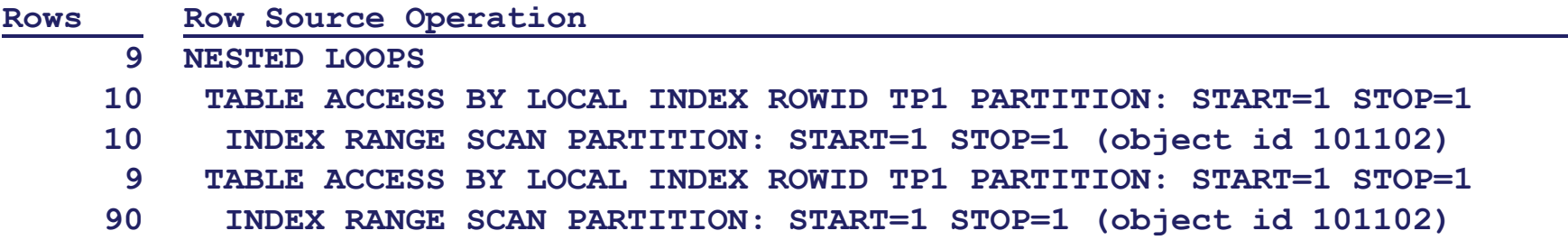

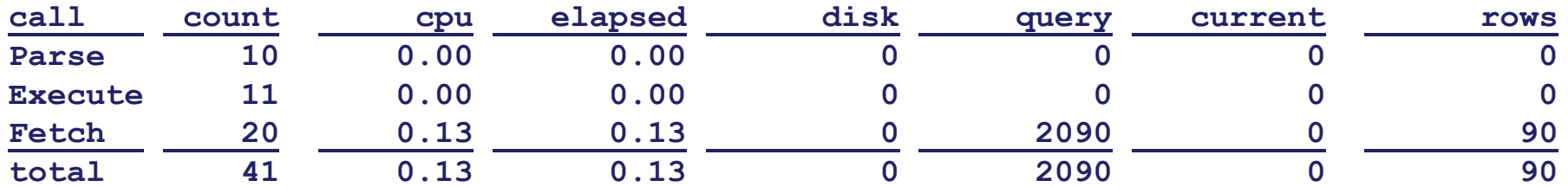

select a.n1, b.n1, a.n3, a.d1, b.d1 from tp1 a, tp1 b where a.n1 between 600 and 1400 and  $a.n2 = 999$ and  $a.n1 = b.n1$  and  $a.n3 = b.n3$ 

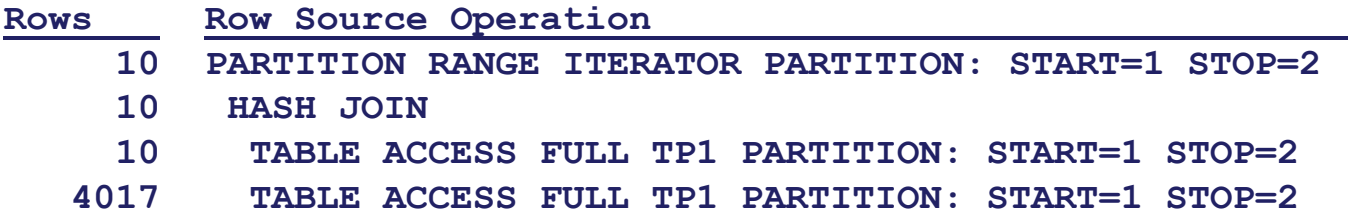

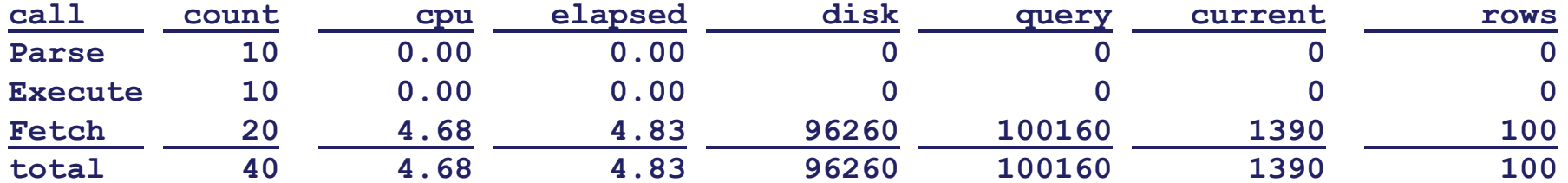

Backup, backup, backup

Before modifying**\*** statistics, make a backup.

DBMS\_STATS.EXPORT\_TABLE\_STATS ( ownname  $\Rightarrow$  'abc', tabname  $\Rightarrow$  'xyz', stattab => 'stats\_table', statid => '**bkup**');

**\*** And that includes analyze !

```
DECLARESREC DBMS_STATS.STATREC;
  NOVALS DBMS_STATS.NUMARRAY;
BEGINSREC.EAVS := 0;
  SREC.CHVALS := NULL;
  SREC.EPC := 3;
  NOVALS := DBMS_STATS.NUMARRAY(0,998,999);
  SREC.BKVALS := DBMS_STATS.NUMARRAY(99943,33,25);
  DBMS STATS.PREPARE COLUMN VALUES (SREC, NOVALS);
  DBMS_STATS.SET_COLUMN_STATS(NULL, 'TP1', 'N2', NULL, NULL,
      NULL, 3, .000049373, 0, SREC, 2, 2);
                                         select n2, count(0)
                                         from tp1 group by n2;
                                            N2 COUNT(0)
                                             0 99943998 33999 25
```
**END;**

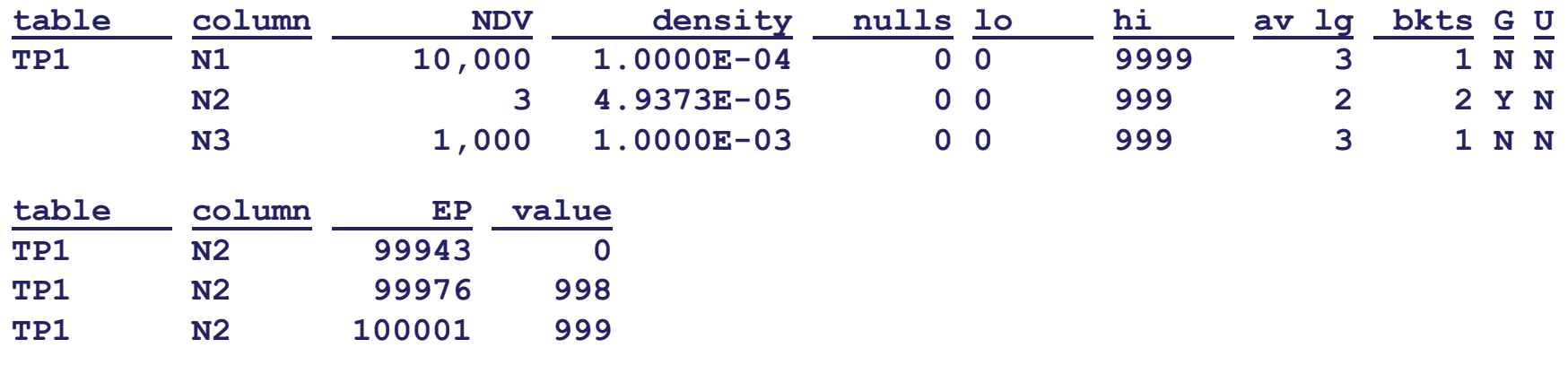

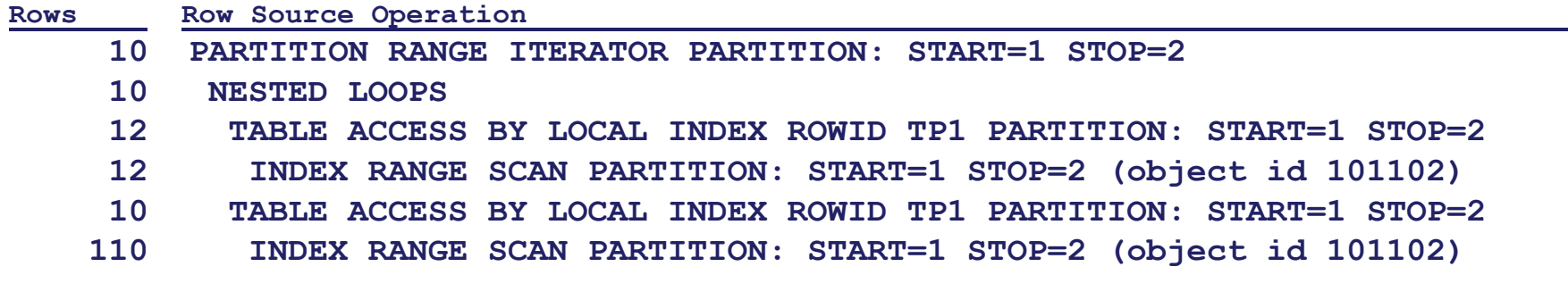

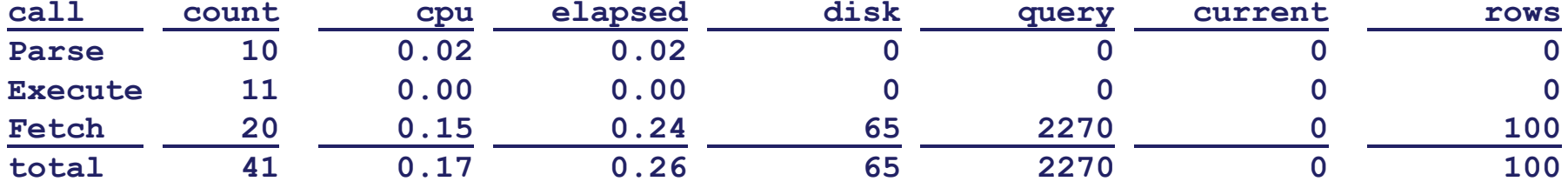

#### Case 2 – Tuning by Cardinality Feedback

**SELECT A.COMPANY, A.PAYGROUP, E.OFF\_CYCLE, E.SEPCHK\_FLAG, E.TAX\_METHOD , E.TAX\_PERIODS, C.RETROPAY\_ERNCD, sum(C.AMOUNT\_DIFF) from PS\_PAY\_CALENDAR A , WB\_JOB B , WB\_RETROPAY\_EARNS C , PS\_RETROPAY\_RQST D , PS\_RETROPAYPGM\_TBL E**  $where \overline{A}.RUN ID = 'PD2'$ and  $A.PAY$  CONFIRM  $RUN = 'N'$ **and B.COMPANY = A.COMPANYand B.PAYGROUP = A.PAYGROUPand B.EFFDT = (SELECT MAX(F.EFFDT) from WB\_JOB F where F.EMPLID = B.EMPLIDand F.EMPL\_RCD# = B.EMPL\_RCD#** and  $F.EFFDT \leq A.PAY END DT)$ **and B.EFFSEQ = (SELECT MAX(G.EFFSEQ) from WB\_JOB G where G.EMPLID = B.EMPLIDand G.EMPL\_RCD# = B.EMPL\_RCD# and G.EFFDT = B.EFFDT) and C.EMPLID = B.EMPLIDand C.EMPL\_RCD# = B.EMPL\_RCD# and C.RETROPAY\_PRCS\_FLAG = 'C' and C.RETROPAY\_LOAD\_SW = 'Y' and D.RETROPAY\_SEQ\_NO = C.RETROPAY\_SEQ\_NO and E.RETROPAY\_PGM\_ID = D.RETROPAY\_PGM\_ID and E.OFF\_CYCLE = A.PAY\_OFF\_CYCLE\_CAL group by A.COMPANY, A.PAYGROUP, E.OFF\_CYCLE, E.SEPCHK\_FLAG, E.TAX\_METHOD , E.TAX\_PERIODS, C.RETROPAY\_ERNCD**

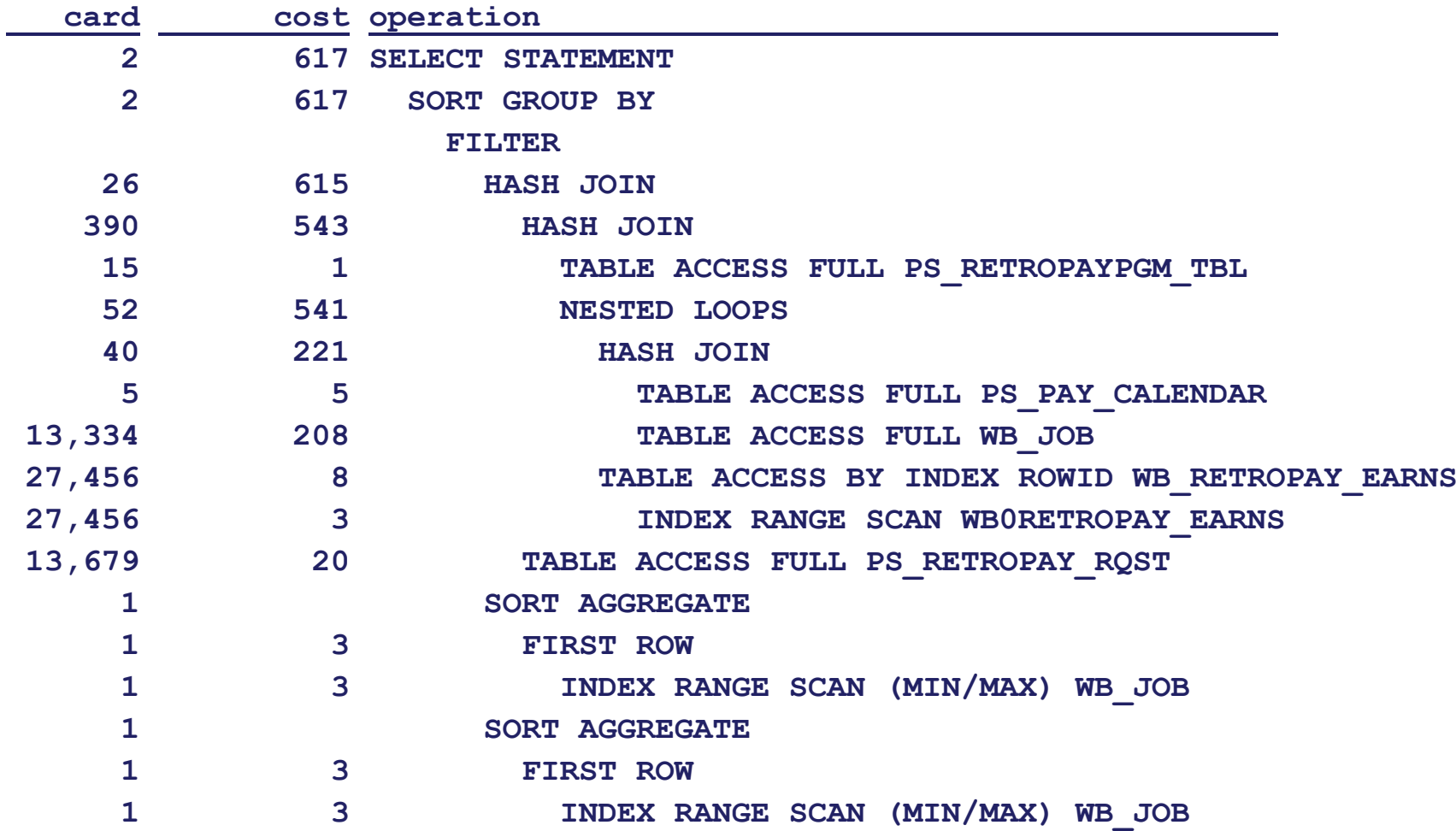

#### Observation

If an access plan is not optimal it is because the cardinality estimate for one or more of the row sources is off the mark.

- n List the explain plan with the cardinality projections
- <sup>2</sup> Get the actual row counts from a sql trace or from v\$sql\_plan. Make sure the actual plan is identical to the explain plan.
- **9** Look for the first (innermost) row source where the ratio of actual/estimated cardinality is orders of magnitude usually at least in the 100s
- q Find the predicates in the SQL for the tables that contribute to the row source with the miscalculated cardinality and look for violated assumptions:
	- Uniform distribution
	- Predicate independence
	- Join uniformity

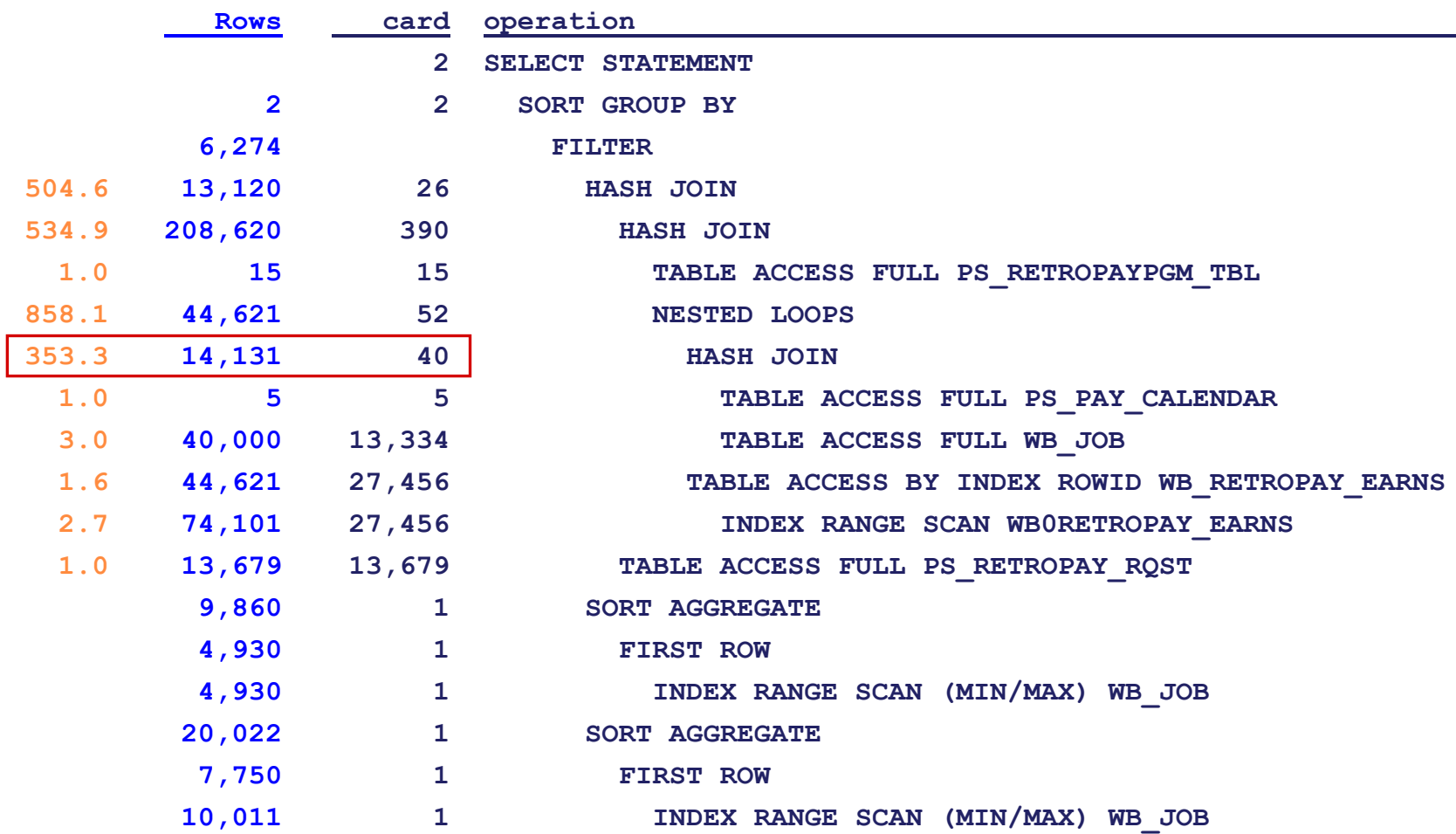

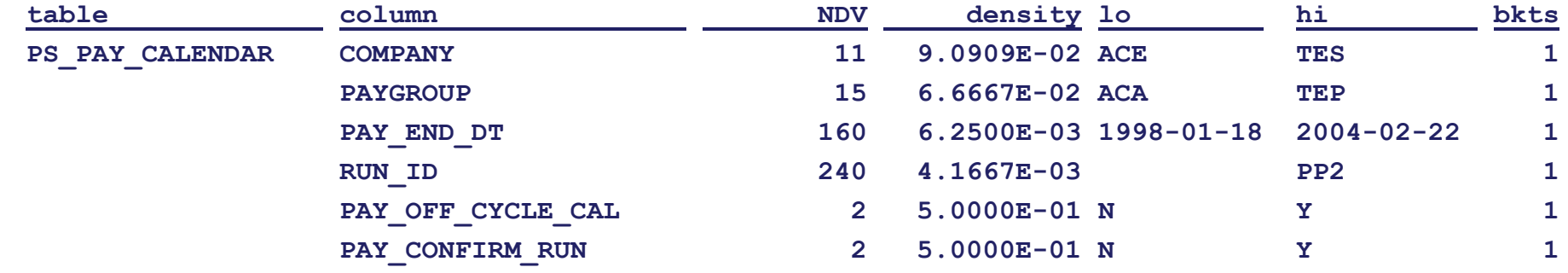

| <b>WB JOB</b> | <b>EMPLID</b>   | 26,167          | 3.8216E-05 000036                | 041530     |   |
|---------------|-----------------|-----------------|----------------------------------|------------|---|
|               | EMPL RCD#       |                 | $1.0000E + 000$                  |            |   |
|               | <b>EFFDT</b>    | 10 <sub>1</sub> | 1.0000E-01 1995-01-01 2004-02-01 |            | 1 |
|               | <b>EFFSEO</b>   | 3.              | $3.3333E-01$ 1                   |            |   |
|               | <b>COMPANY</b>  | 10              | 1.0000E-01 ACE                   | <b>TES</b> |   |
|               | <b>PAYGROUP</b> | 14              | 7.1429E-02 ACA                   | TEP        |   |

Adjust the column statistics to counteract the violated assumption(s):

DBMS STATS.SET COLUMN STATS('SCOTT','WB JOB','EFFDT',density => 1); **DBMS\_STATS.SET\_COLUMN\_STATS('SCOTT','WB\_JOB','EFFSEQ',density => 1);**

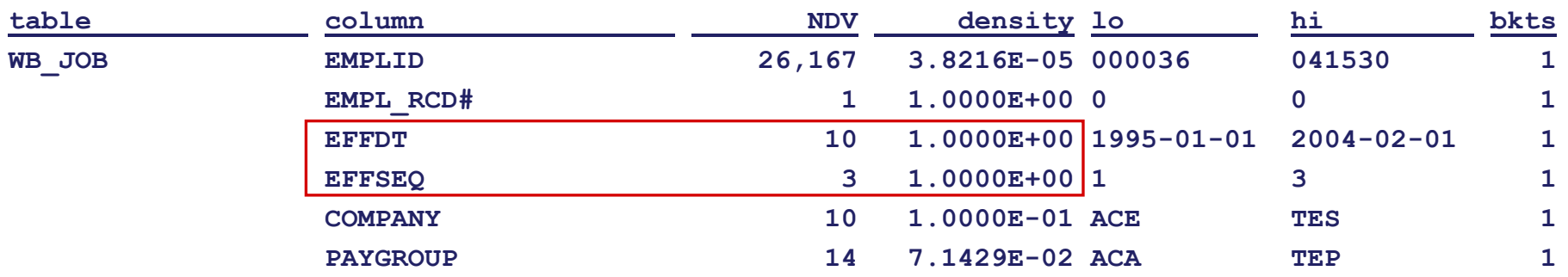

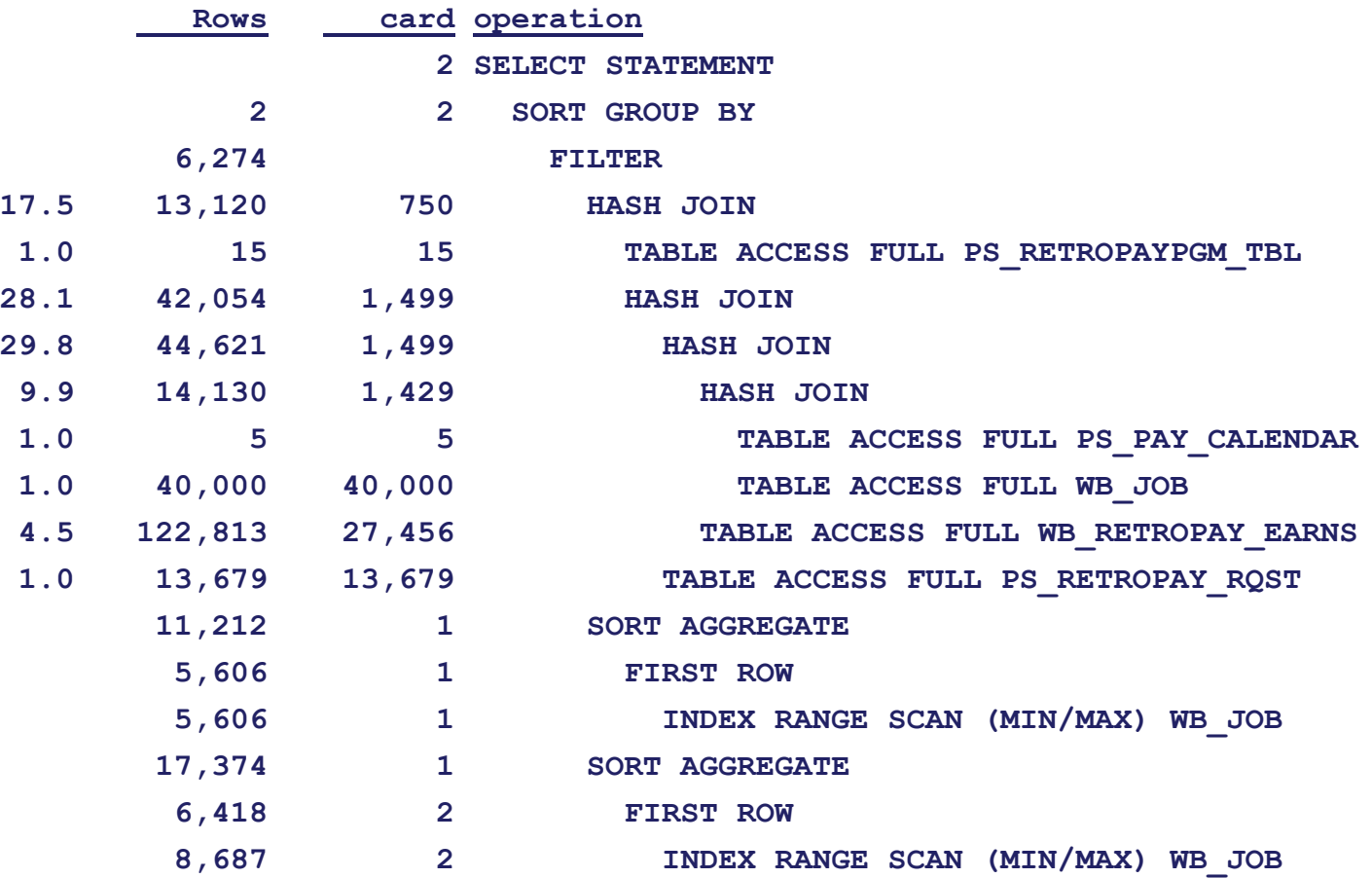

### References

Breitling, W. (2003). *Fallacies of the Cost Based Optimizer.* Paper presented at the Hotsos Symposium on Oracle Performance, Dallas, Texas.

- Bruno, N., & Chaudhuri, S. (2002). *Exploiting Statistics on Query Expressions for Optimization*. Paper presented at the ACM SIGMOD international conference on Management of data, Madison, Wisconsin.
- Markl, V., & Lohman, G. (2002). *Learning Table Access Cardinalities with LEO*. Paper presented at the ACM SIGMOD international conference on Management of data, Madison, Wisconsin.
- Stillger, M., Lohman, G., Markl, V., & Kandil, M. (2001). *LEO – DB2's LEarning Optimizer*. Paper presented at the 27th Intl. Conference on Very Large Data Bases (VLDB), Rome, Italy.

Christodoulakis, S. (1984). *Implications of Certain Assumptions in Database Performance Evaluation*. ACM Transactions on Database Systems (TODS), 9(2).

Conjecture

The CBO does an excellent job of finding the best access plan for a given SQL

#### provided

it is able – or given some help - to accurately estimate the cardinalities of the row sources in the plan

# Demo Plan Timings

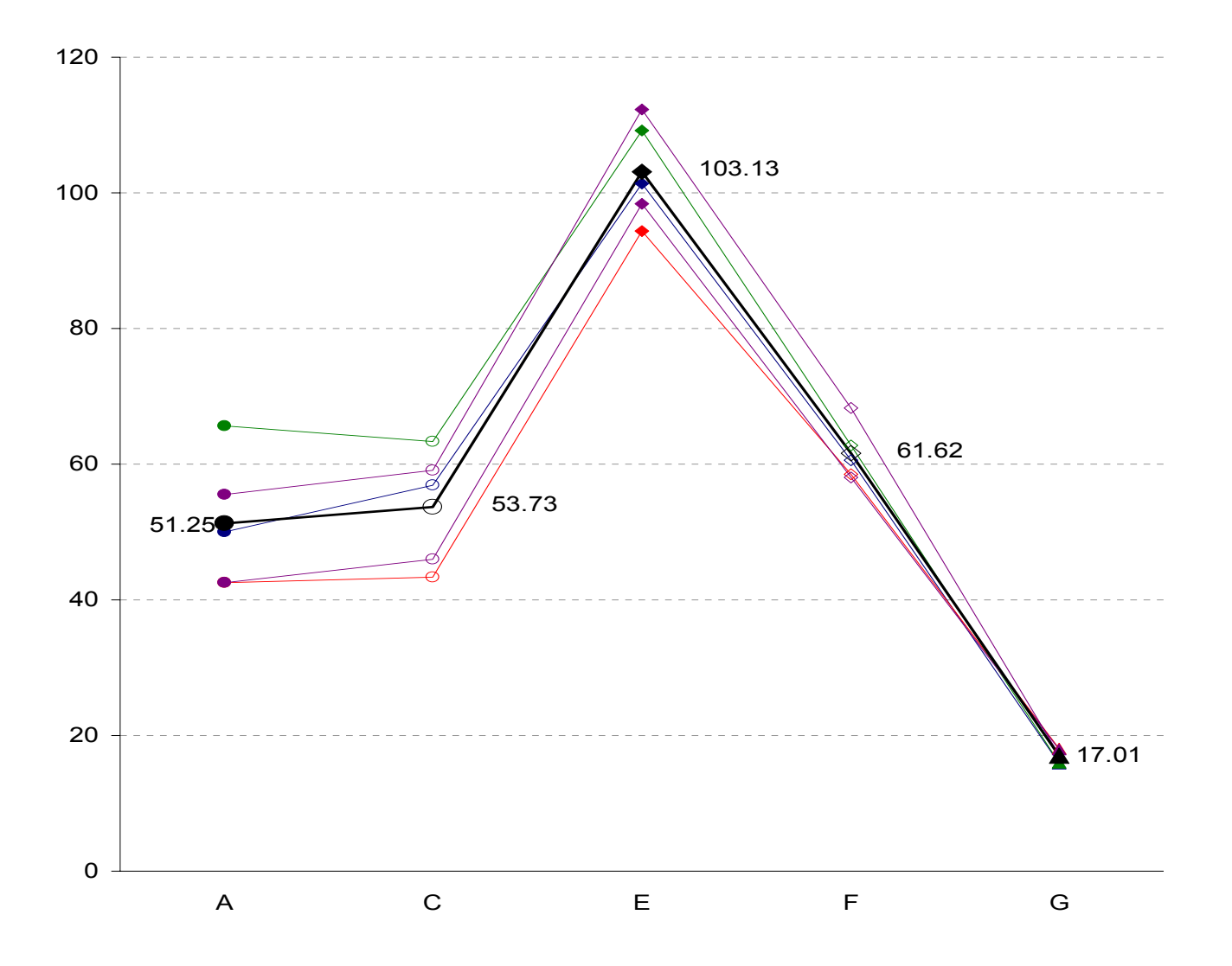

### Demo Plan Profiles

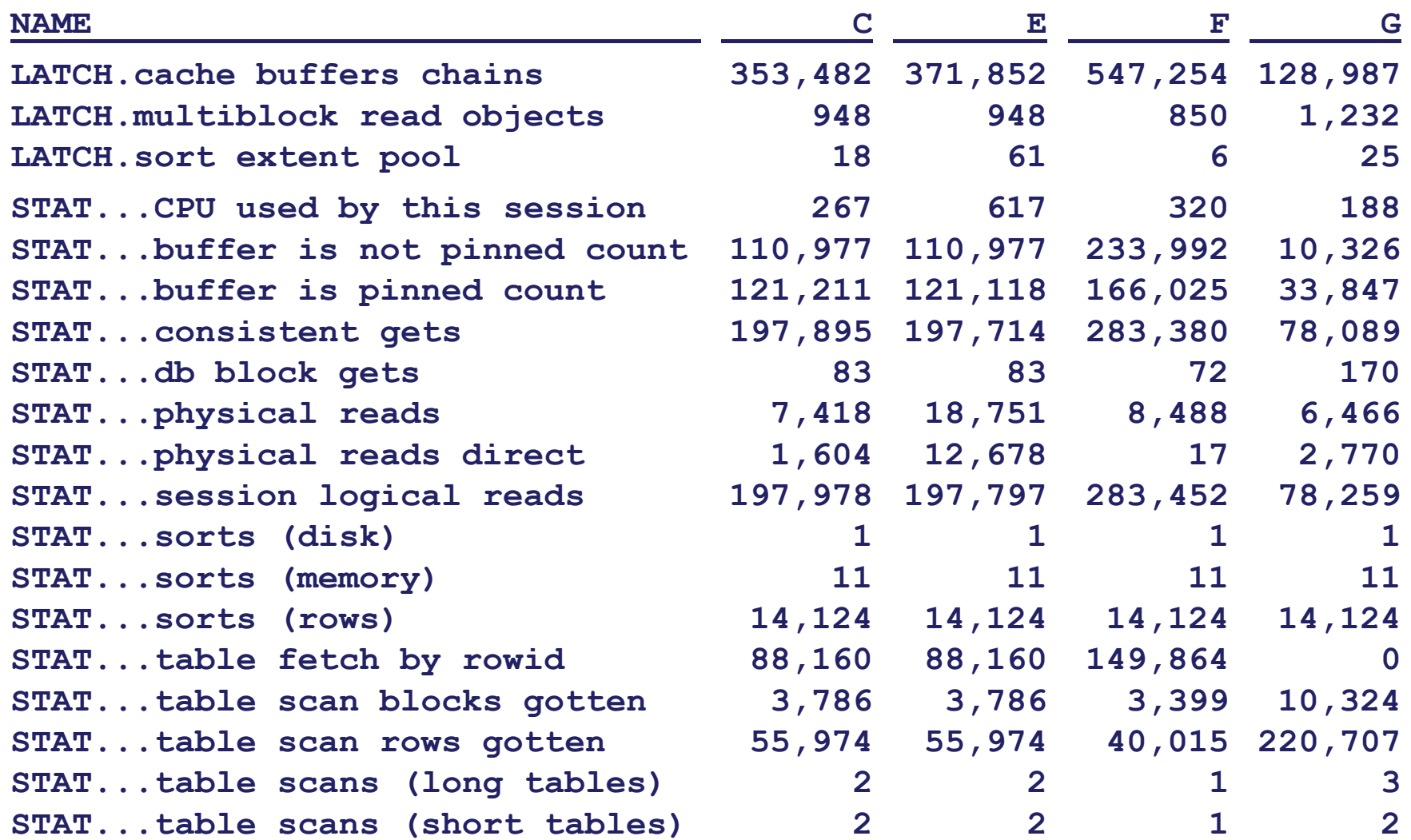

### Metalink Notes

- 114671.1Gathering Statistics for the Cost Based Optimizer
- 130899.1How to Set User-Defined Statistics Instead of RDBMS Statistics
- 122009.1How to Retrieve Statistics Generated by ANALYZE SQL Statement
- 130688.1 Report Statistics for a Table, it's columns and it's indexes with DBMS\_STATS
- 130911.1 How to Determine if Dictionary Statistics are RDBMS-Generated or User-Defined
- 102334.1How to automate ANALYZE TABLE when changes occur on tables
- 1074354.6 DBMS\_STATS.CREATE\_STAT\_TABLE: What Do Table Columns Mean?
- 117203.1How to Use DBMS\_STATS to Move Statistics to a Different Database
- 149560.1Collect and Display System Statistics (CPU and IO) for CBO usage
- 153761.1Scaling the system to improve CBO optimizer

#### Resources

**See also Dave Ensor's session paper for IOUG 2002 and his presentation at UKOUG December 2003**

**asktom.oracle.comwww.evdbt.comwww.hotsos.comwww.ixora.com.auwww.jlcomp.demon.co.uk (Jonathan Lewis) www.miracleas.dkwww.oraperf.com (Anjo Kolk) www.orapub.com (Craig Shallahamer)**

 **(Thomas Kyte) (Tim Gorman) (Cary Millsap) (Steve Adams) (Mogens Nørgaard)**

# Wolfgang Breitling breitliw@centrexcc.com Centrex Consulting Corp. www.centrexcc.com

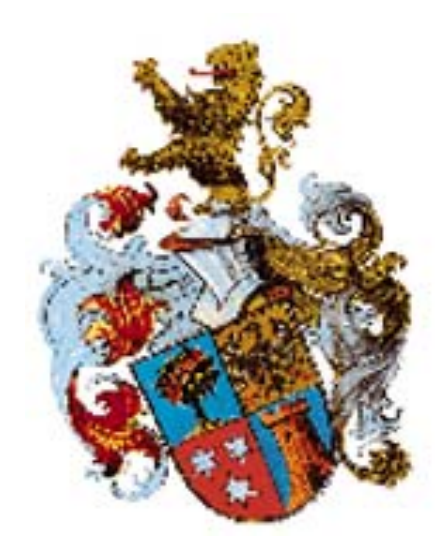